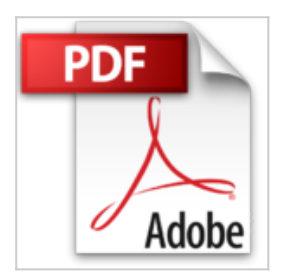

## **Photographier avec son Nikon D810**

Vincent Lambert

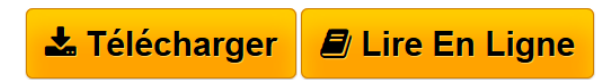

**Photographier avec son Nikon D810** Vincent Lambert

**[Telecharger](http://bookspofr.club/fr/read.php?id=2212141335&src=fbs)** [Photographier avec son Nikon D810 ...pdf](http://bookspofr.club/fr/read.php?id=2212141335&src=fbs)

**[Lire en Ligne](http://bookspofr.club/fr/read.php?id=2212141335&src=fbs)** [Photographier avec son Nikon D810 ...pdf](http://bookspofr.club/fr/read.php?id=2212141335&src=fbs)

## **Photographier avec son Nikon D810**

Vincent Lambert

**Photographier avec son Nikon D810** Vincent Lambert

## 296 pages

Présentation de l'éditeur

Le D810 poursuit l'aventure Nikon de la haute définition et de la vidéo, lancée il y a deux ans par le D800, en parachevant les promesses de son prédécesseur. En tant que représentant de la gamme professionnelle de la marque, le D810 demande à être dompté pour en maîtriser les diverses possibilités, et être sûr de l'utiliser de façon efficace : il n'est pas honteux de n'utiliser que 10 % des fonctionnalités de son appareil, à condition que l'on soit sûr qu'elles soient les bonnes, en fonction de ses habitudes de travail et de la situation de prise de vue... C'est dans cette perspective très concrète que s'inscrit ce livre : balayer les fonctions du D810 pour en apprécier les intérêts sur le terrain, et pouvoir choisir au mieux ses réglages. De la maîtrise de l'autofocus à la production vidéo, en passant par le contrôle de l'exposition, Vincent Lambert accompagne le lecteur, expert mais un peu dépassé par son outil, dans la prise en main et la découverte de son boîtier, en n'hésitant pas à faire part de son expérience de formateur et de photographe. Biographie de l'auteur

Diplômé de l'Ecole nationale supérieure Louis-Lumière Vincent Lambert est photographe depuis 2002, ainsi qu'enseignant-formateur en BTS, à l'école de Paris et à la Nikon School. Il propose dans ce guide richement illustré très concrète du Nikon D810 - balayer ses fonctions pour en apprécier les intérêts sur le terrain et pouvoir choisir au mieux ses réglages -, et partage ainsi son expérience de plusieurs mois d'utilisation de l'appareil.

Download and Read Online Photographier avec son Nikon D810 Vincent Lambert #8XB7IF42SDE

Lire Photographier avec son Nikon D810 par Vincent Lambert pour ebook en lignePhotographier avec son Nikon D810 par Vincent Lambert Téléchargement gratuit de PDF, livres audio, livres à lire, bons livres à lire, livres bon marché, bons livres, livres en ligne, livres en ligne, revues de livres epub, lecture de livres en ligne, livres à lire en ligne, bibliothèque en ligne, bons livres à lire, PDF Les meilleurs livres à lire, les meilleurs livres pour lire les livres Photographier avec son Nikon D810 par Vincent Lambert à lire en ligne.Online Photographier avec son Nikon D810 par Vincent Lambert ebook Téléchargement PDFPhotographier avec son Nikon D810 par Vincent Lambert DocPhotographier avec son Nikon D810 par Vincent Lambert MobipocketPhotographier avec son Nikon D810 par Vincent Lambert EPub **8XB7IF42SDE8XB7IF42SDE8XB7IF42SDE**